## HOMEWORK 3.0 - Operations with Polynomials

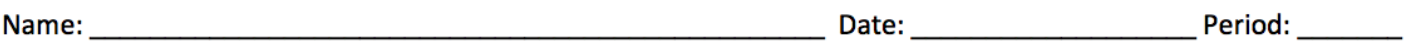

## Perform each operation.

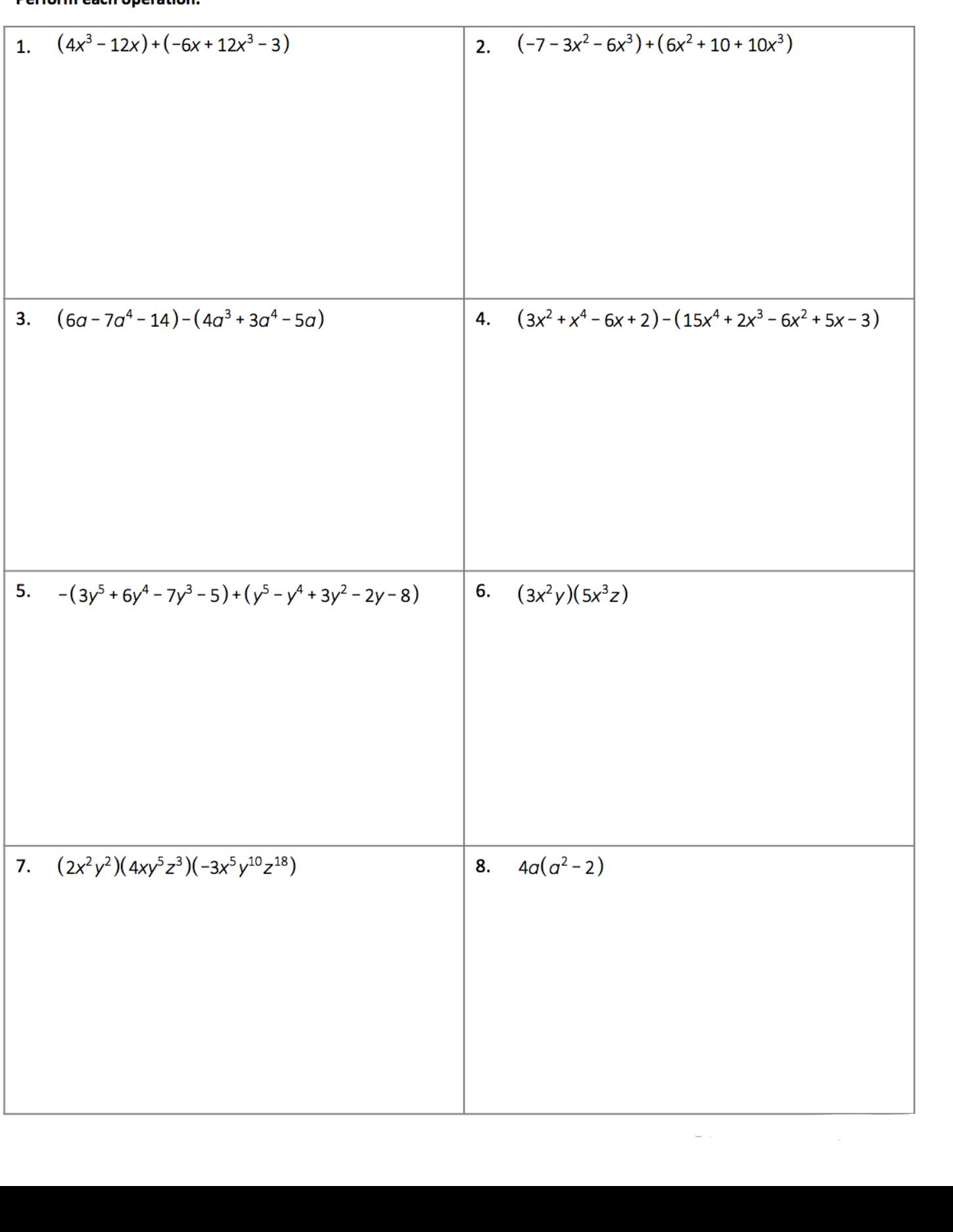

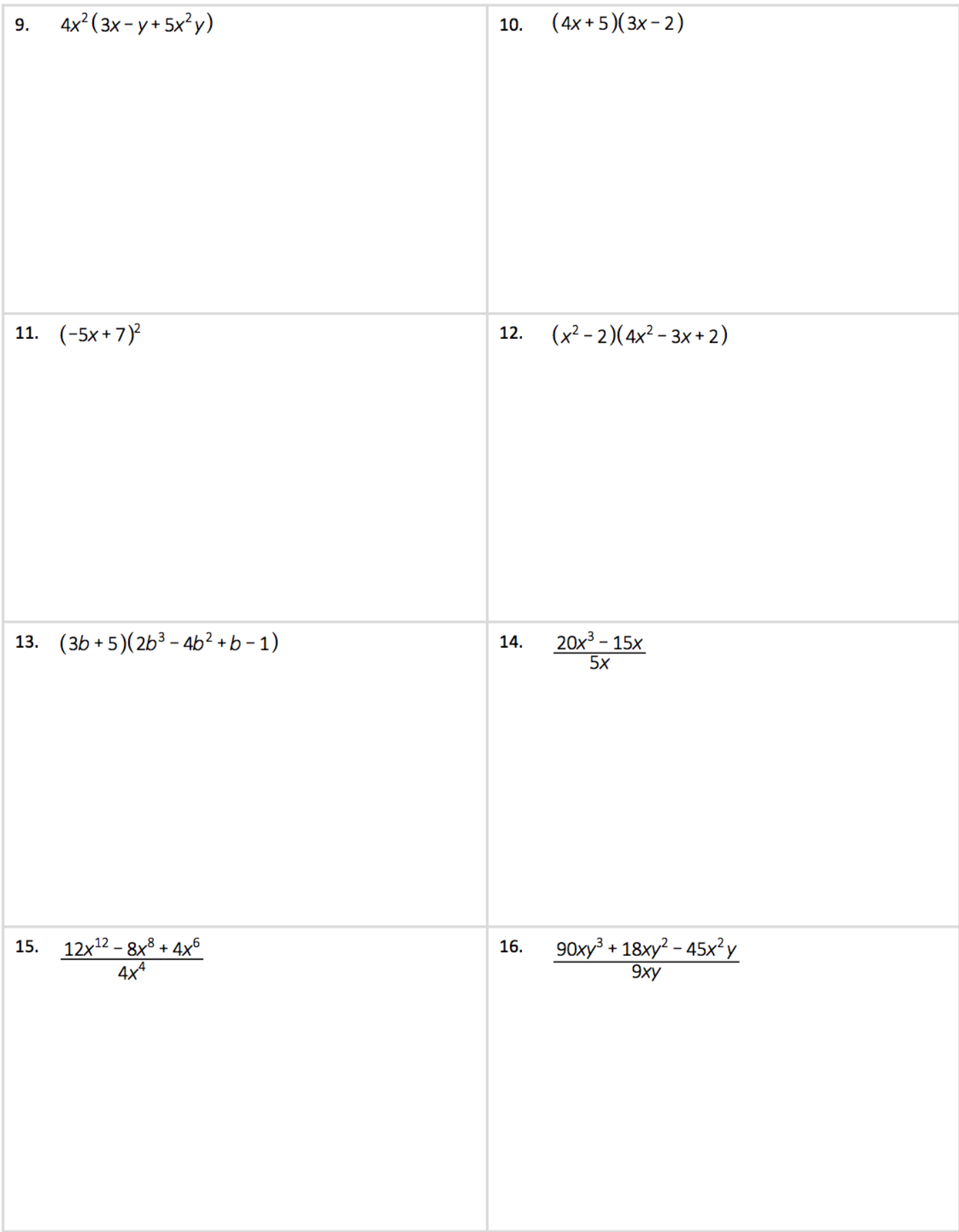